## **Using SRP Ribbon Control**

The following tutorials will familiarize you with the SRP Ribbon Control. These white papers take a topical approach to explaining how to use the control. New users should start here, since many of these topics will give a deeper understanding of the control and the philosophies behind its design. Once you've grasped these concepts, use the reference guides for details on particular properties, methods, and events.

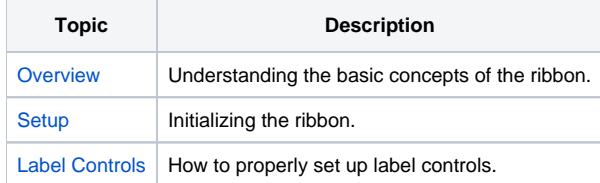